# <span id="page-0-0"></span>Study Guide: Truncation Error Analysis

Hans Petter Langtangen $\real^{1,2}$ 

<sup>1</sup>Center for Biomedical Computing, Simula Research Laboratory <sup>2</sup>Department of Informatics, University of Oslo

Dec 12, 2013

# Contents

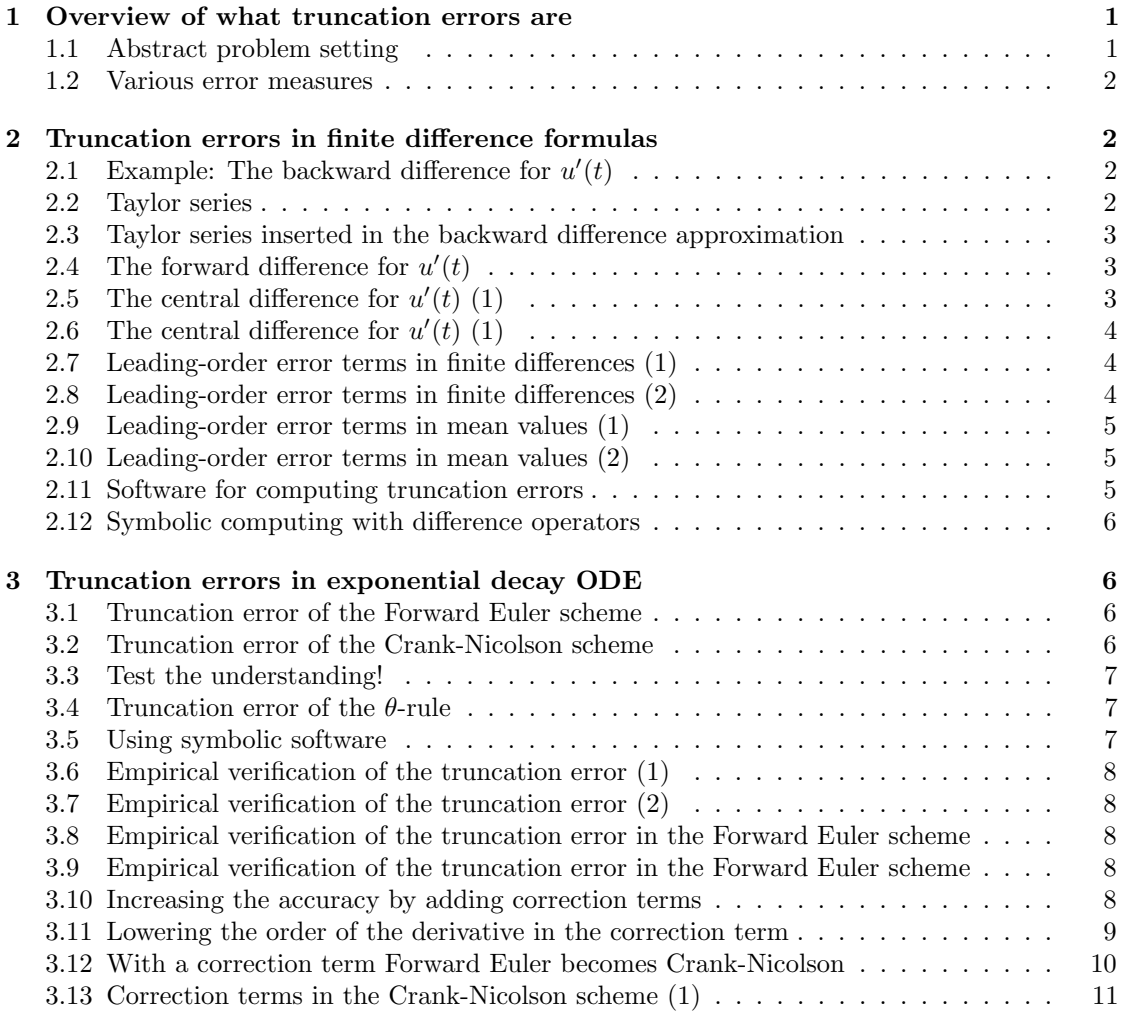

<span id="page-1-2"></span>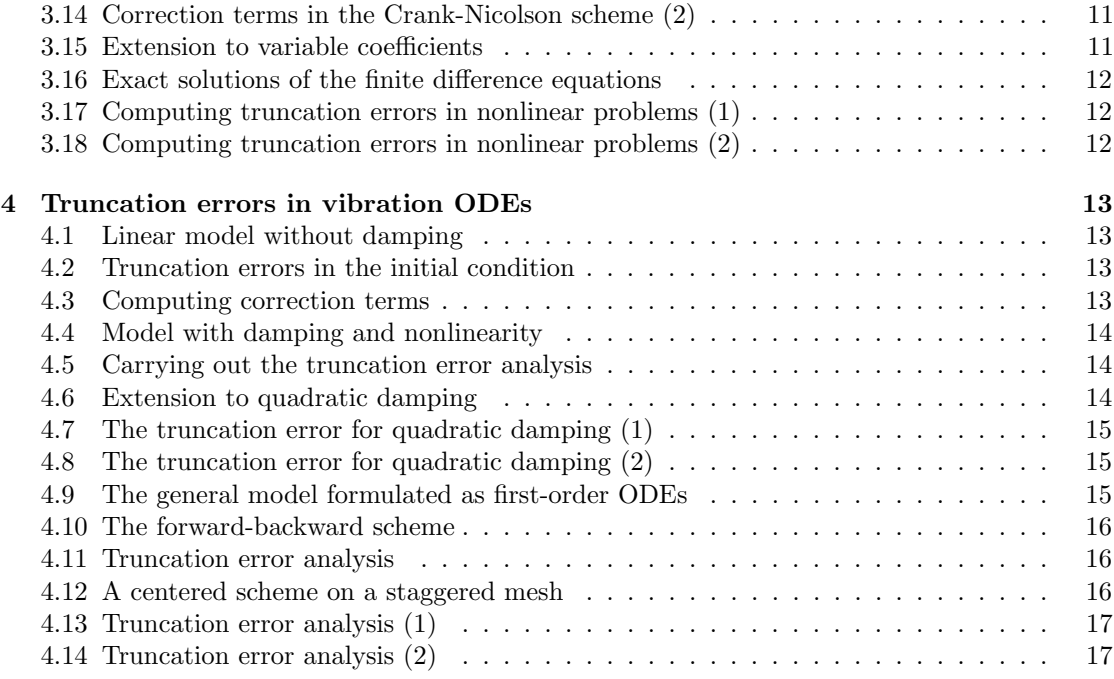

# <span id="page-1-0"></span>1 Overview of what truncation errors are

- Definition: The *truncation error* is the discrepancy that arises from performing a finite number of steps to approximate a process with infinitely many steps.
- Widely used: truncation of infinite series, finite precision arithmetic, finite differences, and differential equations.
- Why? The truncation error is an error measure that is easy to compute.

#### <span id="page-1-1"></span>1.1 Abstract problem setting

Consider an abstract differential equation

$$
\mathcal{L}(u)=0.
$$

Example:  $\mathcal{L}(u) = u'(t) + a(t)u(t) - b(t)$ . The corresponding discrete equation:

$$
\mathcal{L}_{\Delta}(u)=0\,.
$$

Let now

• u be the numerical solution of the discrete equations, computed at mesh points:  $u^n$ ,  $n=0,\ldots,N_t$ 

<span id="page-2-4"></span> $\bullet$   $u_{e}$  the exact solution of the differential equation

$$
\mathcal{L}(u_{\mathbf{e}}) = 0,
$$
  

$$
\mathcal{L}_{\Delta}(u) = 0.
$$

 $u$  is computed at mesh points

#### <span id="page-2-0"></span>1.2 Various error measures

- Dream: the true error  $e = u_e u$ , but usually impossible
- Must find other error measures that are easier to calculate
	- $-$  Derive formulas for u in (very) special, simplified cases
	- Compute empirical convergence rates for special choices of  $u<sub>e</sub>$  (usually non-physical  $u_{e}$
- To what extent does  $u_e$  fulfill  $\mathcal{L}_{\Delta}(u_e) = 0$ ?
- It does not fit, but we can measure the error  $\mathcal{L}_{\Delta}(u_{e}) = R$
- $\bullet$  R is the truncation error and it is easy to compute in general, without considering special cases

# <span id="page-2-1"></span>2 Truncation errors in finite difference formulas

# <span id="page-2-2"></span>2.1 Example: The backward difference for  $u'(t)$

Backward difference approximation to  $u'$ :

$$
[D_t^- u]^n = \frac{u^n - u^{n-1}}{\Delta t} \approx u'(t_n).
$$
 (1)

Define the truncation error of this approximation as

<span id="page-2-3"></span>
$$
R^n = [D_t^- u]^n - u'(t_n).
$$
\n(2)

The common way of calculating  $R^n$  is to

- 1. expand  $u(t)$  in a Taylor series around the point where the derivative is evaluated, here  $t_n$ ,
- 2. insert this Taylor series in [\(2\)](#page-2-3), and
- 3. collect terms that cancel and simplify the expression.

### <span id="page-3-3"></span><span id="page-3-0"></span>2.2 Taylor series

General Taylor series expansion from calculus:

$$
f(x+h) = \sum_{i=0}^{\infty} \frac{1}{i!} \frac{d^i f}{dx^i}(x) h^i.
$$

Here: expand  $u^{n-1}$  around  $t_n$ :

$$
u(t_{n-1}) = u(t - \Delta t) = \sum_{i=0}^{\infty} \frac{1}{i!} \frac{d^{i}u}{dt^{i}} (t_{n}) (-\Delta t)^{i}
$$
  
=  $u(t_{n}) - u'(t_{n}) \Delta t + \frac{1}{2} u''(t_{n}) \Delta t^{2} + \mathcal{O}(\Delta t^{3}),$ 

- $\mathcal{O}(\Delta t^3)$ : power-series in  $\Delta t$  where the lowest power is  $\Delta t^3$
- Small  $\Delta t$ :  $\Delta t \gg \Delta t^3 \gg \Delta t^4$

# <span id="page-3-1"></span>2.3 Taylor series inserted in the backward difference approximation

$$
[D_t^- u]^n - u'(t_n) = \frac{u(t_n) - u(t_{n-1})}{\Delta t} - u'(t_n)
$$
  
= 
$$
\frac{u(t_n) - (u(t_n) - u'(t_n)\Delta t + \frac{1}{2}u''(t_n)\Delta t^2 + \mathcal{O}(\Delta t^3))}{\Delta t}
$$
  
= 
$$
-u'(t_n)
$$
  
= 
$$
-\frac{1}{2}u''(t_n)\Delta t + \mathcal{O}(\Delta t^2)
$$

Result:

$$
R^{n} = -\frac{1}{2}u''(t_{n})\Delta t + \mathcal{O}(\Delta t^{2})).
$$
\n(3)

The difference approximation is of *first order* in  $\Delta t$ . It is exact for linear  $u_{e}$ .

# <span id="page-3-2"></span>2.4 The forward difference for  $u'(t)$

Now consider a forward difference:

$$
u'(t_n) \approx [D_t^+ u]^n = \frac{u^{n+1} - u^n}{\Delta t}.
$$

Define the truncation error:

$$
R^n = [D_t^+ u]^n - u'(t_n) .
$$

Expand  $u^{n+1}$  in a Taylor series around  $t_n$ ,

$$
u(t_{n+1}) = u(t_n) + u'(t_n)\Delta t + \frac{1}{2}u''(t_n)\Delta t^2 + \mathcal{O}(\Delta t^3).
$$

We get

$$
R = \frac{1}{2}u''(t_n)\Delta t + \mathcal{O}(\Delta t^2).
$$

# <span id="page-4-0"></span>2.5 The central difference for  $u'(t)$  (1)

For the central difference approximation,

$$
u'(t_n) \approx [D_t u]^n, \quad [D_t u]^n = \frac{u^{n + \frac{1}{2}} - u^{n - \frac{1}{2}}}{\Delta t},
$$

the truncation error is

$$
R^n = [D_t u]^n - u'(t_n).
$$

Expand  $u(t_{n+\frac{1}{2}})$  and  $u(t_{n-1/2})$  in Taylor series around the point  $t_n$  where the derivative is evaluated:

$$
u(t_{n+\frac{1}{2}}) = u(t_n) + u'(t_n) \frac{1}{2} \Delta t + \frac{1}{2} u''(t_n) (\frac{1}{2} \Delta t)^2 +
$$
  

$$
\frac{1}{6} u'''(t_n) (\frac{1}{2} \Delta t)^3 + \frac{1}{24} u''''(t_n) (\frac{1}{2} \Delta t)^4 + \mathcal{O}(\Delta t^5)
$$
  

$$
u(t_{n-1/2}) = u(t_n) - u'(t_n) \frac{1}{2} \Delta t + \frac{1}{2} u''(t_n) (\frac{1}{2} \Delta t)^2 -
$$
  

$$
\frac{1}{6} u'''(t_n) (\frac{1}{2} \Delta t)^3 + \frac{1}{24} u''''(t_n) (\frac{1}{2} \Delta t)^4 + \mathcal{O}(\Delta t^5).
$$

# <span id="page-4-1"></span>2.6 The central difference for  $u'(t)$  (1)

$$
u(t_{n+\frac{1}{2}}) - u(t_{n-1/2}) = u'(t_n)\Delta t + \frac{1}{24}u'''(t_n)\Delta t^3 + \mathcal{O}(\Delta t^5).
$$

By collecting terms in  $[D_t u]^n - u(t_n)$  we find  $R^n$  to be

$$
R^{n} = \frac{1}{24}u'''(t_{n})\Delta t^{2} + \mathcal{O}(\Delta t^{4}),
$$
\n(4)

Note:

- Second-order accuracy since the leading term is  $\Delta t^2$
- Only even powers of  $\Delta t$

# <span id="page-5-17"></span><span id="page-5-0"></span>2.7 Leading-order error terms in finite differences (1)

$$
[D_t u]^n = \frac{u^{n + \frac{1}{2}} - u^{n - \frac{1}{2}}}{\Delta t} = u'(t_n) + R^n,
$$
\n(5)

<span id="page-5-6"></span><span id="page-5-5"></span>
$$
R^{n} = \frac{1}{24} u'''(t_{n}) \Delta t^{2} + \mathcal{O}(\Delta t^{4})
$$
\n
$$
u^{n+1} - u^{n-1}
$$
\n
$$
u^{(t+1)} + u^{(t+1)} = \mathcal{O}(\Delta t^{4})
$$
\n
$$
(6)
$$

$$
[D_{2t}u]^n = \frac{u^{n+1} - u^{n-1}}{2\Delta t} = u'(t_n) + R^n,
$$
\n(7)

<span id="page-5-16"></span><span id="page-5-15"></span>
$$
R^{n} = \frac{1}{6}u'''(t_{n})\Delta t^{2} + \mathcal{O}(\Delta t^{4})
$$
\n<sup>(8)</sup>

$$
[D_t^- u]^n = \frac{u^n - u^{n-1}}{\Delta t} = u'(t_n) + R^n,
$$
\n
$$
B_t^n = -\frac{1}{2} u''(t_n) \Delta t + \mathcal{O}(\Delta t^2)
$$
\n(10)

$$
R^{n} = -\frac{1}{2}u''(t_{n})\Delta t + \mathcal{O}(\Delta t^{2})
$$
\n
$$
[D_{t}^{+}u]^{n} = \frac{u^{n+1} - u^{n}}{\Delta t} = u'(t_{n}) + R^{n},
$$
\n(11)

<span id="page-5-10"></span><span id="page-5-9"></span><span id="page-5-4"></span><span id="page-5-3"></span>
$$
R^n = \frac{1}{2}u''(t_n)\Delta t + \mathcal{O}(\Delta t^2)
$$
\n(12)

# <span id="page-5-1"></span>2.8 Leading-order error terms in finite differences (2)

$$
[\bar{D}_t u]^{n+\theta} = \frac{u^{n+1} - u^n}{\Delta t} = u'(t_{n+\theta}) + R^{n+\theta},
$$
\n(13)

$$
R^{n+\theta} = \frac{1}{2}(1 - 2\theta)u''(t_{n+\theta})\Delta t - \frac{1}{6}((1 - \theta)^3 - \theta^3)u'''(t_{n+\theta})\Delta t^2 + \mathcal{O}(\Delta t^3)
$$
(14)

$$
[D_t^{2-}u]^n = \frac{3u^n - 4u^{n-1} + u^{n-2}}{2\Delta t} = u'(t_n) + R^n,
$$
\n(15)

$$
R^{n} = -\frac{1}{3}u'''(t_{n})\Delta t^{2} + \mathcal{O}(\Delta t^{3})
$$
\n(16)

$$
[D_t D_t u]^n = \frac{u^{n+1} - 2u^n + u^{n-1}}{\Delta t^2} = u''(t_n) + R^n,
$$
\n(17)

$$
R^{n} = \frac{1}{12}u''''(t_{n})\Delta t^{2} + \mathcal{O}(\Delta t^{4})
$$
\n(18)

# <span id="page-5-2"></span>2.9 Leading-order error terms in mean values (1)

Weighted arithmetic mean:

$$
[\overline{u}^{t,\theta}]^{n+\theta} = \theta u^{n+1} + (1-\theta)u^n = u(t_{n+\theta}) + R^{n+\theta},
$$
\n(19)

<span id="page-5-14"></span><span id="page-5-13"></span><span id="page-5-12"></span><span id="page-5-11"></span><span id="page-5-7"></span>
$$
R^{n+\theta} = \frac{1}{2}u''(t_{n+\theta})\Delta t^2 \theta (1-\theta) + \mathcal{O}(\Delta t^3).
$$
 (20)

Standard arithmetic mean:

$$
[\overline{u}^t]^n = \frac{1}{2}(u^{n-\frac{1}{2}} + u^{n+\frac{1}{2}}) = u(t_n) + R^n,
$$
\n(21)

<span id="page-5-8"></span>
$$
R^{n} = \frac{1}{8}u''(t_{n})\Delta t^{2} + \frac{1}{384}u''''(t_{n})\Delta t^{4} + \mathcal{O}(\Delta t^{6}).
$$
\n(22)

#### <span id="page-6-0"></span>2.10 Leading-order error terms in mean values (2)

Geometric mean:

$$
[\overline{u^2}^{t,g}]^n = u^{n - \frac{1}{2}} u^{n + \frac{1}{2}} = (u^n)^2 + R^n,
$$
\n(23)

$$
R^{n} = -\frac{1}{4}u'(t_{n})^{2}\Delta t^{2} + \frac{1}{4}u(t_{n})u''(t_{n})\Delta t^{2} + \mathcal{O}(\Delta t^{4}).
$$
\n(24)

Harmonic mean:

$$
[\overline{u}^{t,h}]^n = u^n = \frac{2}{\frac{1}{u^{n-\frac{1}{2}}} + \frac{1}{u^{n+\frac{1}{2}}}} + R^{n+\frac{1}{2}},\tag{25}
$$

<span id="page-6-5"></span><span id="page-6-4"></span>
$$
R^{n} = -\frac{u'(t_{n})^{2}}{4u(t_{n})}\Delta t^{2} + \frac{1}{8}u''(t_{n})\Delta t^{2}.
$$
 (26)

#### <span id="page-6-1"></span>2.11 Software for computing truncation errors

- Can use sympy to automate calculations with Taylor series.
- Tool: course module truncation errors

```
>>> from truncation_errors import TaylorSeries
>>> from sympy import *
>>> u, dt = symbols('u dt')
>>> u_Taylor = TaylorSeries(u, 4)
>>> u_Taylor(dt)
D1u*dt + D2u*dt**2/2 + D3u*dt**3/6 + D4u*dt**4/24 + u
>>> FE = (u_T = (u_T + (du - u))/dt>>> FE
(D1u*dt + D2u*dt**2/2 + D3u*dt**3/6 + D4u*dt**4/24)/dt
>>> simplify(FE)
D1u + D2u*dt/2 + D3u*dt**2/6 + D4u*dt**3/24
```
Notation: D1u for  $u'$ , D2u for  $u''$ , etc.  ${\rm See}$  [trunc/truncation\\_errors.py](http://tinyurl.com/jvzzcfn/trunc/truncation_errors.py) $^1.$  $^1.$  $^1.$ 

#### <span id="page-6-2"></span>2.12 Symbolic computing with difference operators

A class DiffOp represents many common difference operators:

```
>>> from truncation_errors import DiffOp
>>> from sympy import *
>>> u = Symbol('u')
>>> diffop = DiffOp(u, independent_variable='t')
>>> diffop['geometric_mean']
-D1u**2*dt**2/4 - D1u*D3u*dt**4/48 + D2u**2*dt**4/64 + ...
>>> diffop['Dtm']
D1u + D2u*dt/2 + D3u*dt**2/6 + D4u*dt**3/24
>>> diffop.operator_names()
['geometric_mean', 'harmonic_mean', 'Dtm', 'D2t', 'DtDt',
 'weighted_arithmetic_mean', 'Dtp', 'Dt']
```
Names in diffop: Dtp for  $D_t^+$ , Dtm for  $D_t^-$ , Dt for  $D_t$ , D2t for  $D_{2t}$ , DtDt for  $D_tD_t$ .

<span id="page-6-3"></span><sup>&</sup>lt;sup>1</sup>http://tinyurl.com/jvzzcfn/trunc/truncation\_errors.py

# <span id="page-7-5"></span><span id="page-7-0"></span>3 Truncation errors in exponential decay ODE

$$
u'(t) = -au(t)
$$

#### <span id="page-7-1"></span>3.1 Truncation error of the Forward Euler scheme

The Forward Euler scheme:

$$
[D_t^+u = -au]^n. \tag{27}
$$

Definition of the truncation error  $R^n$ :

<span id="page-7-4"></span>
$$
[D_t^+ u_e + au_e = R]^n.
$$
 (28)

From [\(11\)](#page-5-3)-[\(12\)](#page-5-4):

$$
[D_t^+ u_e]^n = u'_e(t_n) + \frac{1}{2}u''_e(t_n)\Delta t + \mathcal{O}(\Delta t^2).
$$

Inserted in [\(28\)](#page-7-4):

$$
u'_{e}(t_{n}) + \frac{1}{2}u''_{e}(t_{n})\Delta t + \mathcal{O}(\Delta t^{2}) + au_{e}(t_{n}) = R^{n}.
$$

Note:  $u'_{e}(t_n) + au^n_{e} = 0$  since  $u_e$  solves the ODE. Then

$$
R^n = \frac{1}{2}u''_e(t_n)\Delta t + \mathcal{O}(\Delta t^2).
$$
\n(29)

### <span id="page-7-2"></span>3.2 Truncation error of the Crank-Nicolson scheme

Crank-Nicolson:

$$
[D_t u = -au]^{n + \frac{1}{2}},\tag{30}
$$

Truncation error:

$$
[D_t u_e + a \overline{u_e}^t = R]^{n + \frac{1}{2}}.
$$
\n(31)

From  $(5)-(6)$  $(5)-(6)$  $(5)-(6)$  and  $(21)-(22)$  $(21)-(22)$  $(21)-(22)$ :

$$
[D_t u_e]^{n+\frac{1}{2}} = u'(t_{n+\frac{1}{2}}) + \frac{1}{24} u''_e(t_{n+\frac{1}{2}}) \Delta t^2 + \mathcal{O}(\Delta t^4),
$$
  

$$
[a\overline{u_e}^t]^{n+\frac{1}{2}} = u(t_{n+\frac{1}{2}}) + \frac{1}{8} u''(t_n) \Delta t^2 + +\mathcal{O}(\Delta t^4)
$$

Inserted in the scheme we get

$$
R^{n+\frac{1}{2}} = \left(\frac{1}{24}u'''_{e}(t_{n+\frac{1}{2}}) + \frac{1}{8}u''(t_{n})\right)\Delta t^{2} + \mathcal{O}(\Delta t^{4})
$$
\n(32)

 $R^n = \mathcal{O}(\Delta t^2)$  (second-order scheme)

#### <span id="page-7-3"></span>3.3 Test the understanding!

Analyze the the truncation error of the Backward Euler scheme and show that it is  $\mathcal{O}(\Delta t)$  (first order scheme).

#### <span id="page-8-0"></span>3.4 Truncation error of the  $\theta$ -rule

The  $\theta$ -rule:

 $[\bar{D}_t u = -a \overline{u}^{t,\theta}]^{n+\theta}.$ 

Truncation error:

 $[\bar{D}_t u_e + a \overline{u_e}^{t,\theta} = R]^{n+\theta}.$ 

Use [\(13\)](#page-5-9)-[\(14\)](#page-5-10) and [\(19\)](#page-5-11)-[\(20\)](#page-5-12) along with  $u'_{e}(t_{n+\theta}) + au_{e}(t_{n+\theta}) = 0$  to show

$$
R^{n+\theta} = \left(\frac{1}{2} - \theta\right)u_{e}''(t_{n+\theta})\Delta t + \frac{1}{2}\theta(1-\theta)u_{e}''(t_{n+\theta})\Delta t^{2} +
$$
  

$$
\frac{1}{2}(\theta^{2} - \theta + 3)u_{e}'''(t_{n+\theta})\Delta t^{2} + \mathcal{O}(\Delta t^{3})
$$
(33)

Note: 2nd-order scheme if and only if  $\theta = 1/2$ .

#### <span id="page-8-1"></span>3.5 Using symbolic software

Can use sympy and the tools in [truncation\\_errors.py](http://tinyurl.com/jvzzcfn/trunc/truncation_errors.py)<sup>[2](#page-8-3)</sup>:

```
def decay():
    u, a = sm.symbols('u a')diffop = DiffOp(u, independent_variable='t',
                       num_terms_Taylor_series=3)
    D1u = diffop.D(1) \overline{\phantom{a}} # symbol for du/dt<br>ODE = D1u + a*u + define ODE
    ODE = D1u + axu# Define schemes
     FE = diffop['Dtp'] + a*u
     CN = diffop['Dt' ] + a*u
    BE = diffop['Dtm'] + a*u# Residuals (truncation errors)
     R = {'FE': FE-ODE, 'BE': BE-ODE, 'CN': CN-ODE}
    return R
```
The returned dictionary becomes

```
decay: {
  'BE': D2u*dt/2 + D3u*dt**2/6,
'FE': -D2u*dt/2 + D3u*dt**2/6,
'CN': D3u*dt**2/24,
\mathbf{r}
```
 $\theta$ -rule: see truncation\_errors.py (long expression, very advantageous to automate the math!)

#### <span id="page-8-2"></span>3.6 Empirical verification of the truncation error (1)

Ideas:

- Compute  $R^n$  numerically
- Run a sequence of meshes
- Estimate the convergence rate of  $R^n$

<span id="page-8-3"></span> $2$ http://tinyurl.com/jvzzcfn/trunc/truncation\_errors.py

For the Forward Euler scheme:

$$
R^n = [D_t^+ u_e + au_e]^n.
$$
\n(34)

Insert correct  $u_{e}(t) = Ie^{-at}$  (or use method of manufactured solution in more general cases).

### <span id="page-9-0"></span>3.7 Empirical verification of the truncation error (2)

- Assume  $R^n = C\Delta t^n$
- $C$  and  $r$  will vary with  $n$  must estimate  $r$  for each mesh point
- Use a sequence of meshes with  $N_t = 2^{-k}N_0$  intervals,  $k = 1, 2, \dots$
- Transform  $R^n$  data to the coarsest mesh and estimate  $r$  for each coarse mesh point

See the [text](http://tinyurl.com/k3sdbuv/pub/sphinx-trunc/index.html)<sup>[3](#page-9-2)</sup> for more details and an implementation.

# <span id="page-9-1"></span>3.8 Empirical verification of the truncation error in the Forward Euler scheme

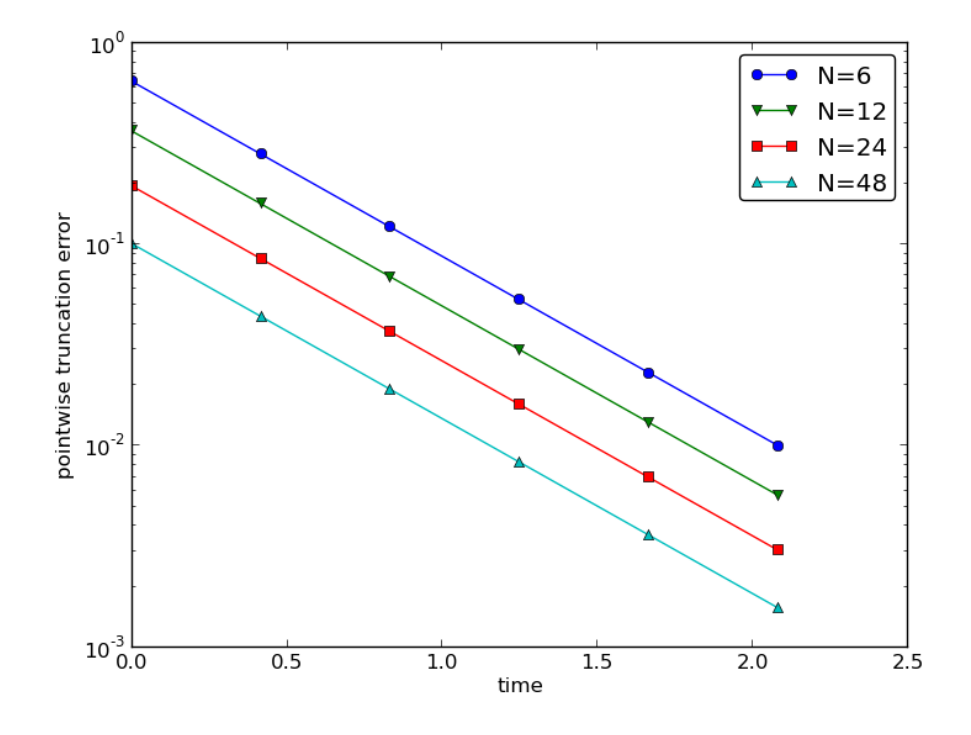

Figure 1: Estimated truncation error at mesh points for different meshes.

<span id="page-9-2"></span><sup>3</sup>http://tinyurl.com/k3sdbuv/pub/sphinx-trunc/index.html

# <span id="page-10-0"></span>3.9 Empirical verification of the truncation error in the Forward Euler scheme

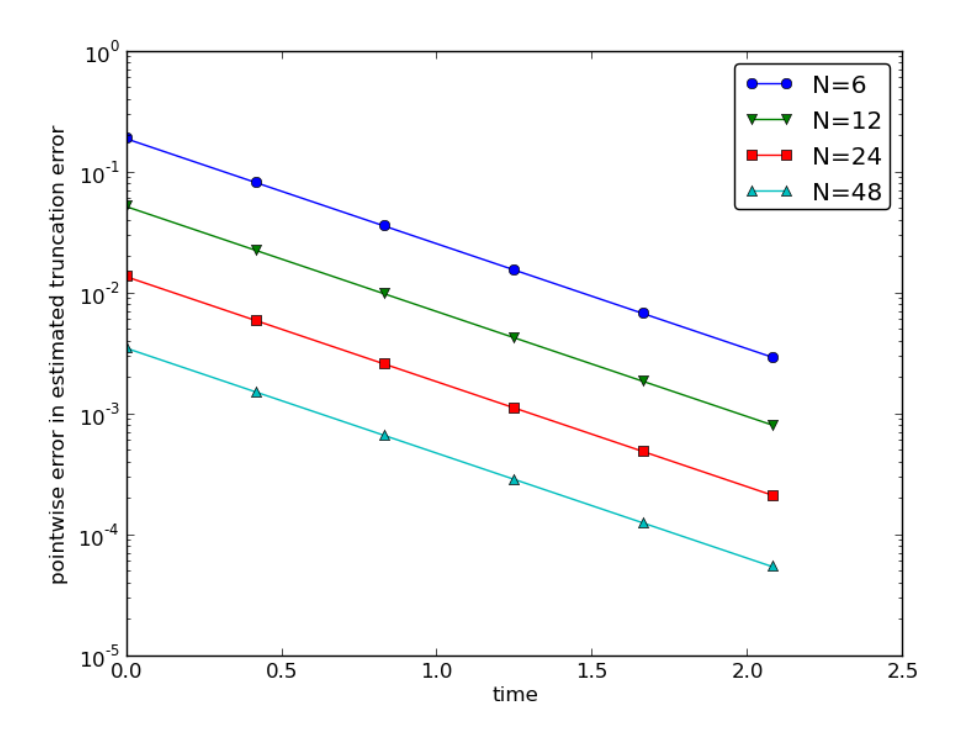

Figure 2: Difference between theoretical and estimated truncation error at mesh points for different meshes.

# <span id="page-10-1"></span>3.10 Increasing the accuracy by adding correction terms

#### Question.

Can we add terms in the differential equation that can help increase the order of the truncation error?

To be precise for the Forward Euler scheme, can we find C to make  $R \mathcal{O}(\Delta t^2)$ ?

$$
[D_t^+ u_e + au_e = C + R]^n.
$$
 (35)

$$
\frac{1}{2}u''_e(t_n)\Delta t - \frac{1}{6}u'''_e(t_n)\Delta t^2 + \mathcal{O}(\Delta t^3) = C^n + R^n.
$$

Choosing

$$
C^n = \frac{1}{2}u''_{e}(t_n)\Delta t,
$$

makes

$$
R^n = \frac{1}{6} u'''_e(t_n) \Delta t^2 + \mathcal{O}(\Delta t^3).
$$

#### <span id="page-11-3"></span><span id="page-11-0"></span>3.11 Lowering the order of the derivative in the correction term

- $C^n$  contains  $u''$
- Can discretize  $u''$  (requires  $u^{n+1}$ ,  $u^n$ , and  $u^{n-1}$ )
- Can also express  $u''$  in terms of  $u'$  or  $u$

$$
u' = -au, \quad \Rightarrow \quad u'' = -au' = a^2u.
$$

Result for  $u'' = a^2u$ : apply Forward Euler to a *perturbed ODE*,

$$
u' = -\hat{a}u, \quad \hat{a} = a(1 - \frac{1}{2}a\Delta t), \tag{36}
$$

to make a second-order scheme!

#### <span id="page-11-1"></span>3.12 With a correction term Forward Euler becomes Crank-Nicolson

Use the other alternative  $u'' = -au'$ :

$$
u' = -au - \frac{1}{2}a\Delta t u' \quad \Rightarrow \quad \left(1 + \frac{1}{2}a\Delta t\right)u' = -au.
$$

Apply Forward Euler:

$$
\left(1 + \frac{1}{2}a\Delta t\right) \frac{u^{n+1} - u^n}{\Delta t} = -au^n,
$$

which after some algebra can be written as

$$
u^{n+1} = \frac{1 - \frac{1}{2}a\Delta t}{1 + \frac{1}{2}a\Delta t}u^n.
$$

This is a Crank-Nicolson scheme (of second order)!

#### <span id="page-11-2"></span>3.13 Correction terms in the Crank-Nicolson scheme (1)

$$
[D_t u = -a\overline{u}^t]^{n+\frac{1}{2}},
$$

Definition of the truncation error  $R$  and correction terms  $C$ :

$$
[D_t u_{\mathrm{e}} + a \overline{u_{\mathrm{e}}}^t = C + R]^{n + \frac{1}{2}}.
$$

Must Taylor expand

- $\bullet\,$  the derivative
- the arithmetic mean

$$
C^{n+\frac{1}{2}} + R^{n+\frac{1}{2}} = \frac{1}{24} u'''_{e}(t_{n+\frac{1}{2}}) \Delta t^{2} + \frac{a}{8} u''_{e}(t_{n+\frac{1}{2}}) \Delta t^{2} + \mathcal{O}(\Delta t^{4}).
$$

Let  $C^{n+\frac{1}{2}}$  cancel the  $\Delta t^2$  terms:

$$
C^{n+\frac{1}{2}} = \frac{1}{24}u'''_{e}(t_{n+\frac{1}{2}})\Delta t^{2} + \frac{a}{8}u''_{e}(t_{n})\Delta t^{2}.
$$

#### <span id="page-12-0"></span>3.14 Correction terms in the Crank-Nicolson scheme (2)

- Must replace  $u'''$  and  $u''$  in correction term
- Using  $u' = -au$ :  $u'' = a^2u$  and  $u''' = -a^3u$

Result: solve the perturbed ODE by a Crank-Nicolson method,

$$
u' = -\hat{a}u, \quad \hat{a} = a(1 - \frac{1}{12}a^2 \Delta t^2).
$$

and experience an error  $\mathcal{O}(\Delta t^4)$ .

#### <span id="page-12-1"></span>3.15 Extension to variable coefficients

$$
u'(t) = -a(t)u(t) + b(t)
$$

Forward Euler:

$$
[D_t^+u = -au + b]^n.
$$
\n
$$
(37)
$$

The truncation error is found from

$$
[D_t^+ u_e + au_e - b = R]^n.
$$
 (38)

Using [\(11\)](#page-5-3)-[\(12\)](#page-5-4):

$$
u'_{e}(t_{n}) - \frac{1}{2}u''_{e}(t_{n})\Delta t + \mathcal{O}(\Delta t^{2}) + a(t_{n})u_{e}(t_{n}) - b(t_{n}) = R^{n}.
$$

Because of the ODE,  $u'_{e}(t_n) + a(t_n)u_{e}(t_n) - b(t_n) = 0$ , and

$$
R^n = -\frac{1}{2}u''_e(t_n)\Delta t + \mathcal{O}(\Delta t^2). \tag{39}
$$

No problems with variable coefficients!

#### <span id="page-12-2"></span>3.16 Exact solutions of the finite difference equations

How does the truncation error depend on  $u_{\rm e}$  in finite differences?

- One-sided differences:  $u''_e \Delta t$  (lowest order)
- Centered differences:  $u_{e}^{\prime\prime\prime}\Delta t^{2}$  (lowest order)
- Only harmonic and geometric mean involve  $u'_{e}$  or  $u_{e}$

#### Consequence:

- $u_{e}(t) = ct + d$  will very often give exact solution of the discrete equations  $(R = 0)!$
- Ideal for verification
- Centered schemes allow quadratic  $u_{e}$

Problem: harmonic and geometric mean (error depends on  $u'_{e}$  and  $u_{e}$ )

# <span id="page-13-0"></span>3.17 Computing truncation errors in nonlinear problems (1)

$$
u' = f(u, t) \tag{40}
$$

Crank-Nicolson scheme:

$$
[D_t u' = \overline{f}^t]^{n + \frac{1}{2}}.
$$
\n(41)

Truncation error:

<span id="page-13-4"></span>
$$
[D_t u'_{\rm e} - \overline{f}^t = R]^{n + \frac{1}{2}}.
$$
\n(42)

Using  $(21)-(22)$  $(21)-(22)$  $(21)-(22)$  for the arithmetic mean:

$$
\begin{aligned} [\overline{f}^t]^{n+\frac{1}{2}} &= \frac{1}{2} (f(u_e^n, t_n) + f(u_e^{n+1}, t_{n+1})) \\ &= f(u_e^{n+\frac{1}{2}}, t_{n+\frac{1}{2}}) + \frac{1}{8} u_e''(t_{n+\frac{1}{2}}) \Delta t^2 + \mathcal{O}(\Delta t^4) \,. \end{aligned}
$$

# <span id="page-13-1"></span>3.18 Computing truncation errors in nonlinear problems (2)

With [\(5\)](#page-5-5)-[\(6\)](#page-5-6), [\(42\)](#page-13-4) leads to  $R^{n+\frac{1}{2}}$  equal to

$$
u'_{e}(t_{n+\frac{1}{2}})+\frac{1}{24}u'''_{e}(t_{n+\frac{1}{2}})\Delta t^{2}-f(u_{e}^{n+\frac{1}{2}},t_{n+\frac{1}{2}})-\frac{1}{8}u''_{e}(t_{n+\frac{1}{2}})\Delta t^{2}+\mathcal{O}(\Delta t^{4}).
$$

Since  $u'_{e}(t_{n+\frac{1}{2}}) - f(u_{e}^{n+\frac{1}{2}}, t_{n+\frac{1}{2}}) = 0$ , the truncation error becomes

$$
R^{n+\frac{1}{2}}=(\frac{1}{24}u'''_e(t_{n+\frac{1}{2}})-\frac{1}{8}u''_e(t_{n+\frac{1}{2}}))\Delta t^2\,.
$$

The computational techniques worked well even for this nonlinear ODE!

# <span id="page-13-2"></span>4 Truncation errors in vibration ODEs

#### <span id="page-13-3"></span>4.1 Linear model without damping

$$
u''(t) + \omega^2 u(t) = 0, \quad u(0) = I, \ u'(0) = 0.
$$
\n
$$
(43)
$$

Centered difference approximation:

$$
[D_t D_t u + \omega^2 u = 0]^n.
$$
\n
$$
(44)
$$

Truncation error:

$$
[D_t D_t u_e + \omega^2 u_e = R]^n.
$$
\n(45)

Use [\(17\)](#page-5-13)-[\(18\)](#page-5-14) to expand  $[D_t D_t u_e]^n$ :

$$
[D_t D_t u_{\rm e}]^n = u_{\rm e}''(t_n) + \frac{1}{12} u_{\rm e}''''(t_n) \Delta t^2,
$$

Collect terms:  $u''_e(t) + \omega^2 u_e(t) = 0$ . Then,

$$
R^{n} = \frac{1}{12} u_{e}^{\prime\prime\prime\prime}(t_{n}) \Delta t^{2} + \mathcal{O}(\Delta t^{4}).
$$
\n(46)

#### <span id="page-14-0"></span>4.2 Truncation errors in the initial condition

- Initial conditions:  $u(0) = I, u'(0) = V$
- Need discretization of  $u'(0)$
- Standard, centered difference:  $[D_{2t}u = V]^0$ ,  $R^0 = \mathcal{O}(\Delta t^2)$
- Simpler, forward difference:  $[D_t^+ u = V]^0$ ,  $R^0 = \mathcal{O}(\Delta t)$
- Does the lower order of the forward scheme impact the order of the whole simulation?
- Answer: run experiments!

# <span id="page-14-1"></span>4.3 Computing correction terms

• Can we add terms to the ODE such that the truncation error is improved?

$$
[D_t D_t u_{\rm e} + \omega^2 u_{\rm e} = C + R]^n,
$$

• Idea: choose  $C^n$  such that it absorbs the  $\Delta t^2$  term in  $R^n$ ,

$$
C^n = \frac{1}{12} u'''_{\mathrm{e}}(t_n) \Delta t^2.
$$

- Downside: got a  $u^{\prime\prime\prime\prime}$  term
- Remedy: use the ODE  $u'' = -\omega^2 u$  to see that  $u'''' = \omega^4 u$ .
- Just apply the standard scheme to a modified ODE:

$$
[D_t D_t u + \omega^2 (1 - \frac{1}{12} \omega^2 \Delta t^2) u = 0]^n,
$$

• Accuracy is  $\mathcal{O}(\Delta t^4)$ .

#### <span id="page-14-2"></span>4.4 Model with damping and nonlinearity

Linear damping  $\beta u'$ , nonlinear spring force  $s(u)$ , and excitation F:

$$
mu'' + \beta u' + s(u) = F(t).
$$
 (47)

Central difference discretization:

$$
[mD_t D_t u + \beta D_{2t} u + s(u) = F]^n.
$$
 (48)

Truncation error is defined by

$$
[mD_t D_t u_e + \beta D_{2t} u_e + s(u_e) = F + R]^n.
$$
 (49)

# <span id="page-15-0"></span>4.5 Carrying out the truncation error analysis

Using  $(17)-(18)$  $(17)-(18)$  $(17)-(18)$  and  $(7)-(8)$  $(7)-(8)$  $(7)-(8)$  we get

$$
[mD_t D_t u_e + \beta D_{2t} u_e]^n = m u''_e(t_n) + \beta u'_e(t_n) +
$$
  

$$
\left(\frac{m}{12} u'''_e(t_n) + \frac{\beta}{6} u'''_e(t_n)\right) \Delta t^2 + \mathcal{O}(\Delta t^4)
$$

The terms

$$
m u''_{e}(t_n) + \beta u'_{e}(t_n) + \omega^2 u_{e}(t_n) + s(u_{e}(t_n)) - F^n,
$$

correspond to the ODE  $(=$  zero).

Result: accuracy of  $\mathcal{O}(\Delta t^2)$  since

$$
R^{n} = \left(\frac{m}{12}u_{e}^{"\prime\prime}(t_{n}) + \frac{\beta}{6}u_{e}^{"\prime}(t_{n})\right)\Delta t^{2} + \mathcal{O}(\Delta t^{4}),\tag{50}
$$

Correction terms: complicated when the ODE has many terms...

#### <span id="page-15-1"></span>4.6 Extension to quadratic damping

$$
mu'' + \beta |u'|u' + s(u) = F(t).
$$
\n(51)

Centered scheme:  $|u'|u'$  gives rise to a nonlinearity.

Linearization trick: use a geometric mean,

$$
[|u'|u']^n \approx |[u']^{n-\frac{1}{2}}|[u']^{n+\frac{1}{2}}.
$$

Scheme:

$$
[mD_t D_t u]^n + \beta |[D_t u]^{n - \frac{1}{2}} |[D_t u]^{n + \frac{1}{2}} + s(u^n) = F^n.
$$
\n
$$
(52)
$$

#### <span id="page-15-2"></span>4.7 The truncation error for quadratic damping (1)

Definition of  $R^n$ :

$$
[mD_t D_t u_e]^n + \beta |[D_t u_e]^{n - \frac{1}{2}} |[D_t u_e]^{n + \frac{1}{2}} + s(u_e^n) - F^n = R^n.
$$
\n
$$
(53)
$$

Truncation error of the geometric mean, see [\(23\)](#page-6-4)-[\(24\)](#page-6-5),

$$
|[D_t u_{\mathbf{e}}]^{n-\frac{1}{2}} | [D_t u_{\mathbf{e}}]^{n+\frac{1}{2}} = [|D_t u_{\mathbf{e}} | D_t u_{\mathbf{e}}]^n - \frac{1}{4} u'(t_n)^2 \Delta t^2 + \frac{1}{4} u(t_n) u''(t_n) \Delta t^2 + \mathcal{O}(\Delta t^4).
$$

Using [\(5\)](#page-5-5)-[\(6\)](#page-5-6) for the  $D_t u_e$  factors results in

$$
[|D_t u_e|D_t u_e]^n = |u'_e + \frac{1}{24} u'''_e(t_n) \Delta t^2 + \mathcal{O}(\Delta t^4)| \times
$$
  

$$
(u'_e + \frac{1}{24} u'''_e(t_n) \Delta t^2 + \mathcal{O}(\Delta t^4))
$$

#### <span id="page-16-0"></span>4.8 The truncation error for quadratic damping (2)

For simplicity, remove the absolute value. The product becomes

$$
[D_t u_e D_t u_e]^n = (u'_e(t_n))^2 + \frac{1}{12} u_e(t_n) u'''_e(t_n) \Delta t^2 + \mathcal{O}(\Delta t^4).
$$

With

$$
m[D_t D_t u_{\rm e}]^n = m u_{\rm e}''(t_n) + \frac{m}{12} u_{\rm e}''''(t_n) \Delta t^2 + \mathcal{O}(\Delta t^4),
$$

and using  $mu'' + \beta(u')^2 + s(u) = F$ , we end up with

$$
R^{n} = \left(\frac{m}{12}u_{e}^{\prime\prime\prime\prime}(t_{n}) + \frac{\beta}{12}u_{e}(t_{n})u_{e}^{\prime\prime\prime}(t_{n})\right)\Delta t^{2} + \mathcal{O}(\Delta t^{4}).
$$

Second-order accuracy! Thanks to

- difference approximation with error  $\mathcal{O}(\Delta t^2)$
- geometric mean approximation with error  $\mathcal{O}(\Delta t^2)$

### <span id="page-16-1"></span>4.9 The general model formulated as first-order ODEs

$$
mu'' + \beta |u'|u' + s(u) = F(t).
$$
\n(54)

Rewritten as first-order system:

<span id="page-16-5"></span>
$$
u' = v,\tag{55}
$$

$$
v' = \frac{1}{m} (F(t) - \beta |v|v - s(u)).
$$
\n(56)

To solution methods:

- Forward-backward scheme
- Centered scheme on a staggered mesh

# <span id="page-16-2"></span>4.10 The forward-backward scheme

Forward step for  $u$ , backward step for  $v$ :

$$
[D_t^+u=v]^n,\t\t(57)
$$

<span id="page-16-4"></span><span id="page-16-3"></span>
$$
[D_t^- v = \frac{1}{m} (F(t) - \beta |v| v - s(u))]^{n+1}.
$$
\n(58)

- Note:
	- step u forward with known v in  $(57)$
	- step  $v$  forward with known  $u$  in [\(58\)](#page-16-4)
- Problem:  $|v|v$  gives nonlinearity  $|v^{n+1}|v^{n+1}$ .
- Remedy: linearized as  $|v^n|v^{n+1}$

<span id="page-17-3"></span><span id="page-17-2"></span>
$$
[D_t^+u=v]^n,\t\t(59)
$$

$$
[D_t^- v]^{n+1} = \frac{1}{m} (F(t_{n+1}) - \beta |v^n| v^{n+1} - s(u^{n+1})).
$$
\n(60)

#### <span id="page-17-0"></span>4.11 Truncation error analysis

- Aim (as always): turn difference operators into derivatives + truncation error terms
- One-sided forward/backward differences: error  $\mathcal{O}(\Delta t)$
- Linearization of  $|v^{n+1}|v^{n+1}$  to  $|v^n|v^{n+1}$ : error  $\mathcal{O}(\Delta t)$
- All errors are  $\mathcal{O}(\Delta t)$
- First-order scheme? No!
- "Symmetric" use of the  $\mathcal{O}(\Delta t)$  building blocks yields in fact a  $\mathcal{O}(\Delta t^2)$  scheme (!)
- Why? See next slide...

#### <span id="page-17-1"></span>4.12 A centered scheme on a staggered mesh

Staggered mesh:

- u is computed at mesh points  $t_n$
- v is computed at points  $t_{n+\frac{1}{2}}$

Centered differences in [\(55\)](#page-16-5)-[\(55\)](#page-16-5):

$$
[D_t u = v]^{n - \frac{1}{2}},\tag{61}
$$

$$
[D_t v = \frac{1}{m} (F(t) - \beta |v| v - s(u))]^n.
$$
 (62)

- Problem:  $|v^n|v^n$ , because  $v^n$  is not computed directly
- Remedy: Geometric mean,

$$
|v^n|v^n \approx |v^{n-\frac{1}{2}}|v^{n+\frac{1}{2}}.
$$

# <span id="page-18-0"></span>4.13 Truncation error analysis (1)

Resulting scheme:

$$
[D_t u]^{n - \frac{1}{2}} = v^{n - \frac{1}{2}},\tag{63}
$$

<span id="page-18-3"></span><span id="page-18-2"></span>
$$
[D_t v]^n = \frac{1}{m} (F(t_n) - \beta |v^{n - \frac{1}{2}}|v^{n + \frac{1}{2}} - s(u^n)).
$$
\n(64)

The truncation error in each equation is found from

$$
[D_t u_e]^{n-\frac{1}{2}} = v_e(t_{n-\frac{1}{2}}) + R_u^{n-\frac{1}{2}},
$$
  
\n
$$
[D_t v_e]^n = \frac{1}{m} (F(t_n) - \beta |v_e(t_{n-\frac{1}{2}})|v_e(t_{n+\frac{1}{2}}) - s(u^n)) + R_v^n.
$$

Using  $(5)-(6)$  $(5)-(6)$  $(5)-(6)$  for derivatives and  $(23)-(24)$  $(23)-(24)$  $(23)-(24)$  for the geometric mean:

$$
u_{\rm e}'(t_{n-\frac{1}{2}})+\frac{1}{24}u_{\rm e}'''(t_{n-\frac{1}{2}})\Delta t^2+\mathcal{O}(\Delta t^4)=v_{\rm e}(t_{n-\frac{1}{2}})+R_u^{n-\frac{1}{2}},
$$

and

$$
v'_{e}(t_n) = \frac{1}{m}(F(t_n) - \beta |v_{e}(t_n)|v_{e}(t_n) + \mathcal{O}(\Delta t^2) - s(u^n)) + R_v^n.
$$

#### <span id="page-18-1"></span>4.14 Truncation error analysis (2)

Resulting truncation error is  $\mathcal{O}(\Delta t^2)$ :

$$
R_u^{n-\frac{1}{2}} = \mathcal{O}(\Delta t^2), \quad R_v^n = \mathcal{O}(\Delta t^2).
$$

#### Observation.

Comparing The schemes [\(63\)](#page-18-2)-[\(64\)](#page-18-3) and [\(59\)](#page-17-2)-[\(60\)](#page-17-3) are equivalent. Therefore, the forward/backward scheme with ad hoc linearization is also  $\mathcal{O}(\Delta t^2)$ !

# Index

correction terms, [8](#page-7-5)

decay ODE, [6](#page-5-17)

finite differences backward, [2](#page-1-2) centered, [3](#page-2-4) forward, [3](#page-2-4)

truncation error Backward Euler scheme, [2](#page-1-2) correction terms, [8](#page-7-5) Crank-Nicolson scheme, [3](#page-2-4) Forward Euler scheme, [3](#page-2-4) general, [1](#page-0-0) table of formulas, [4](#page-3-3)

verification, [12](#page-11-3)